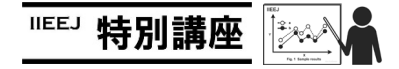

## MS Word による論文執筆講座(第 8 回)―参考文献の書き方―

森谷 友昭(編集幹事 東京電機大学)

## Guide for Writing Papers Using MS Word (the 7th) – How to write references -

Tomoaki MORIYA (Tokyo Denki University)

本学会では、論文の執筆フォーマットとして Tex と(MS) Word を用意している. Word は Windows 環境では長年に渡り 使用されている定番の文書作成ソフトである.しかしながら 論文のように与えられたフォーマットに沿った文書を作成し たい際に思い通り扱えない場合も多い. 本連載では論文執筆 の際覚えておくと便利な Word の操作を、毎回ピンポイント に紹介している.ちなみに本連載自体も Word にて執筆され ている.

今回は,参考文献の書き方を説明する.書き方というと通 常は参考文献のフォーマットを想像するかと思われるが、こ こでは,Word で参考文献を書いた際の不自然な文を修正する 方法について述べる.画像電子学会誌における参考文献のフ ォーマットについては,Web ページにて配布されている見本 をご確認いただきたい.

Wordで参考文献を記述した際に起こる不自然な例を図1に 示す. 図1の参考文献 1)では、URL を記述しているが, URL が行端の前で改行されてしまっている. 図1の参考文献 2)で は,URL のタイトルの文字間隔が不自然に空いてしまってい ることが分かる.これらは,いずれも[段落]プロパティから修 正できる. まず、図1の参考文献 1)は、該当の行を右クリッ クし[段落]プロパティを開く.[体裁]タブ(図2)の[英単語の 途中で改行する]にチェックを入れることで,URL が行端で改 行されるようになる(図3). 図1の参考文献2)は行が両端 揃えになっていることが原因である.左揃え(Ctrl+L)にす ればよい.

## 参考文献

- 1) Microsoft Kinect https://developer.microsoft.com/jajp/windows/kinect
- 2) Trans  $\alpha$ **IEVC** Vol. 5. No.  $\overline{2}$ http://cebook.dolab.jp/DcSeRO/DcSeRO57.dll?JVV&ID=rkwB A4xLwA

図1 修正していない参考文献の例 **Fig.1** Examples of uncorrected references インデントと行間隔 改ページと改行 体裁 改行時の処理 .<br>□ 革単語の涂中で改行する(W) .<br>句読点のぶら下げを行う(N 文字幅と問隔 □ 行頭の記号を 1/2 の幅にする(C) ▽ 日本語と英字の開隔を自動調整する(E) ▽ 日本語と数字の開隔を自動調整する(S) 文字の配置(A): 白動  $\backsim$ オプション(Q)... プレビュー ikkā mokkā mokkā mokkā mokkā mokkā mokkā mokkā mokkā<br>ikkā mokkā mokkā mokkā mokkā mokkā mokkā mokkā mokkā mokkā<br>**skustustust romā.inkinkaskist webper.microsoft.com/ja-jp/windowsUnect**<br>D1876: 2001年76: 2001年76: 2001年76: 2001年76: 2001年76: 2001年76: 2001年76<br>D1876: 2001年76: 2001年76: 2001年76: 2001年76: 2001年76: 2001年76: 2001年76<br>D1876: 2001年76: 2001年76: 2001年76: 2001年76 タブ設定(I).. 既定に設定(D)  $\overline{\phantom{a}}$  ok ー キャンセル 図2 体裁タブ

**Fig.2** Style tab

参考文献

- 1) Microsoft Kinect https://developer.microsoft.com/ja-jp/window s/kinect
- 2) Trans on IEVC Vol. 5, No. 2 http://cebook.dolab.jp/DcSeRO/DcSeRO57.dll?JVV&ID=rkwB

A4xLwA

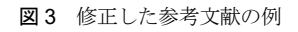

**Fig.3** Examples of corrected references

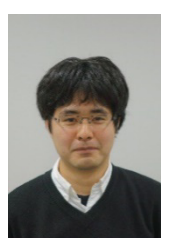

森 谷 友 昭 (正会員) 2007 年 東京電機大学大学院先端科学技術 研究科情報通信メディア工学専攻博士課程 入学, 2010 年 同 修了. 同年 同大 未来科 学部情報メディア学科 助教,現在に至る. コンピュータグラフィックスの研究に従 事. ACM SIGGRAPH, 電子情報通信学会各 会員.本学会編集幹事.